## COMPUTER ENGINEERING LABORATORY

Luigi Rizzo

luigi.rizzo@unipd.it October 2023-January 2024

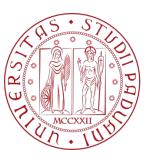

Università degli Studi di Padova

# Exercises: loops, arrays, structs, enums, input/output

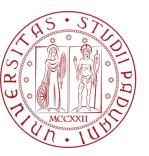

Università degli Studi di Padova

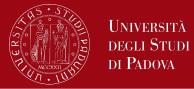

Input and output are not part of the C language itself.

- We shall use the standard library, a set of functions that provide input and output, string handling, storage management, mathematical routines, and a variety of other services for C programs.
- The library implements a simple model of text input and output. A text stream consists of a sequence of lines; each line ends with a newline character.
- The simplest input mechanism is to read one character at a time from the standard input, normally the keyboard, with **getchar**:

int getchar(void)

#### Input and Output

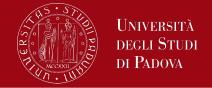

getchar returns the next input character each time it is called, or EOF when it encounters end of file. The symbolic constant EOF is defined in <stdio.h>.

In many operating systems, a file may be substituted for the keyboard by using the < convention for input redirection: if a program program uses getchar, then the command line *program <infile* causes program to read characters from infile instead of standard input.

The input may come also from another program via a pipe mechanism: on many systems, the command line *otherprogram* / *program* runs the two programs otherprogram and program and pipes the standard output of otherprogram into the standard input for program.

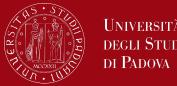

The function

```
int putchar(int)
```

is used for output: putchar(c) puts the character c on the standard output, which is by default the screen. putchar returns the character written, or EOF is an error occurs. Again, output can usually be directed to a file with *>filename*: if program uses **putchar**,

program >outfile

will write the standard output to outfile instead. If pipes are supported, program | anotherprogram puts the standard output of program into the standard input of anotherprogram.

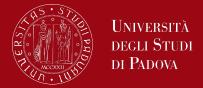

Each source file that refers to an input/output library function must contain the line

#### <mark>#include <stdio.h></mark>

before the first reference. When the name is bracketed by < and > a search is made for the header in a standard set of places (for example, on UNIX systems, typically in the directory /usr/include).

An example, considering the program lower, that converts its input to lower case.

### Input and Output

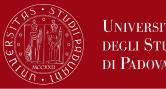

```
#include <stdio.h>
#include <ctype.h>
main() /* lower: convert input to lower case*/
int c
while ((c = getchar()) != EOF)
putchar(tolower(c));
return 0;
```

The function tolower is defined in <ctype.h>; it converts an upper case letter to lower case and returns other characters untouched.

#### Input and Output

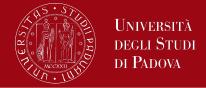

``functions'' like getchar and putchar in <stdio.h> and tolower in <ctype.h> are often macros, thus avoiding the overhead of a function call per character.

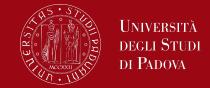

Write a program that, given a string of N characters, inverts it (e.g. "Computer" becomes "retupmoC")

Some suggestions:

- Define a function for each subproblem
- Solve one subproblem at a time and check the solution before proceeding with the next subproblem.

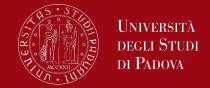

Given a string, transform it in a new string, in which every character is located offset positions further in the alphabet

- The alphabet considered is:
  - The one included between the characters n.32 and n.126 of the ascii table
- The alphabet is cyclical: after the character n.126 there is the one n.32
- For example, with offset = 4
  - the character 'a' becomes 'e'
  - the letter 'X' becomes '\'
  - the letter 'x' becomes '|'
- The string to be transformed and the offset (can be a positive or a negative integer) are passed as arguments to the program

#### Exercise 1 continue

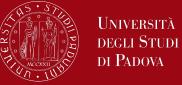

| <u>Dec H</u> | x Oct (            | Char |                          | Dec | Hx | Oct | Html                  | Chr   | Dec | Hx | Oct | Html                                                                                                    | Chr | Dec | Hx | Oct | Html Cl       | <u>nr</u> |
|--------------|--------------------|------|--------------------------|-----|----|-----|-----------------------|-------|-----|----|-----|----------------------------------------------------------------------------------------------------|-----|-----|----|-----|---------------|-----------|
| 0 0          | 000 🚺              | UL   | (null)                   | 32  | 20 | 040 | <b>⊛#</b> 32;         | Space | 64  | 40 | 100 | @                                                                                                    | 0   | 96  | 60 | 140 | <b>`</b>      | 2         |
| 1 1          | 001 🙎              | OH   | (start of heading)       | 33  | 21 | 041 | <b>∉#</b> 33;         | 1.00  | 65  | 41 | 101 | <b></b> ∉65;                                                                                                    | A   | 97  | 61 | 141 | <b>∝#97;</b>  | a         |
| 22           | 002 🕄              | TX   | (start of text)          | 34  | 22 | 042 | <b>∝#</b> 34;         |       | 66  | 42 | 102 | <b></b> ‱#66;                                                                                                    | в   |     |    |     | <b>∝#</b> 98; | b         |
|              |                    |      | (end of text)            |     |    |     | <b>∝#</b> 35;         |       | 67  |    |     | <b></b> ∉67;                                                                                                    |     |     |    |     |               | C         |
|              |                    |      | (end of transmission)    |     |    |     | <b>∝#</b> 36;         |       | 68  |    |     | <b>D</b>                                                                                                    |     |     |    |     | d             |           |
|              |                    |      | (enquiry)                |     |    |     | <b></b> ∉37;          |       | 69  |    |     | <b></b> <i>₄</i> #69;                                                                                                    |     |     |    |     | e             |           |
|              |                    |      | (acknowledge)            |     |    |     | <b></b> <i>∝</i> #38; |       |     |    |     | <b>∉</b> #70;                                                                                                    |     |     |    |     | f             |           |
| 77           |                    |      | (bell)                   |     |    |     | <b>∝#39;</b>          |       | 71  |    |     | <b>∉#71;</b>                                                                                                    |     |     |    |     | «#103;        |           |
|              | 010 <mark>E</mark> |      | (backspace)              |     |    |     | «#40;                 |       | 72  |    |     | H                                                                                                    |     |     |    |     | h             |           |
|              | 011 1              |      | (horizontal tab)         |     |    |     | «#41;                 |       | 73  |    |     | «#73;                                                                                                    |     |     |    |     | <b>≪#105;</b> |           |
|              | 012 <mark>I</mark> |      | (NL line feed, new line) |     |    |     | «#42;                 |       |     |    |     | «#74;                                                                                                    |     |     |    |     | «#106;        |           |
|              | 013 🚺              |      | (vertical tab)           |     |    |     | «#43;                 |       | 75  |    |     | «#75;                                                                                                    |     |     |    |     | k             |           |
|              | 014 🖡              |      | (NP form feed, new page) |     |    |     | «#44;                 |       | 76  |    |     | L                                                                                                    |     | 1   |    |     | l             |           |
|              | 015 0              |      | (carriage return)        |     |    |     | «#45;                 |       | 77  | _  |     | «#77;                                                                                                    |     |     |    |     | m             |           |
|              | 016 😫              |      | (shift out)              |     |    |     | .                     |       | 78  | _  |     | N                                                                                                    |     | 1   |    |     | n             |           |
|              | 017 🕄              |      | (shift in)               |     |    |     | «#47;                 |       | 79  |    |     | O                                                                                                    |     |     |    |     | o             |           |
|              | 020 1              |      | (data link escape)       |     |    |     | «#48;                 |       |     |    |     | P                                                                                                    |     |     |    |     | p             |           |
|              | 021 0              |      | (device control 1)       |     |    |     | «#49;                 |       |     |    |     | Q                                                                                                    |     |     |    |     | q             |           |
|              | 022 1              |      | (device control 2)       |     |    |     | 2                     |       |     |    |     | R                                                                                                    |     | 1   |    |     | r             |           |
|              | 023 1              |      | (device control 3)       |     |    |     | 3                     |       |     |    |     | S<br>- 40л.                                                                                                    |     |     |    |     | s             |           |
|              |                    |      | (device control 4)       |     |    |     | 4<br>5                |       |     |    |     | «#84;<br>«#85;                                                                                                    |     |     |    |     | t<br>u        |           |
|              |                    |      | (negative acknowledge)   |     |    |     | &#⊃⊃;<br>6            |       |     |    |     | &#o⊃;<br>V</td><td></td><td></td><td></td><td></td><td>u<br>v</td><td></td></tr><tr><td></td><td></td><td></td><td>(synchronous idle)</td><td></td><td></td><td></td><td>«#34;<br>«#55;</td><td></td><td></td><td></td><td></td><td>«#00;<br>«#87;</td><td></td><td></td><td></td><td></td><td>«#110;<br>«#119;</td><td></td></tr><tr><td></td><td></td><td></td><td>(end of trans. block)<br>(cancel)</td><td></td><td></td><td></td><td>∝#33;<br>8</td><td></td><td></td><td></td><td></td><td>∝#07;<br>X</td><td></td><td></td><td></td><td></td><td>∝#119;<br>∝#120;</td><td></td></tr><tr><td></td><td>030 C</td><td></td><td></td><td></td><td></td><td></td><td>«#50;<br>«#57;</td><td></td><td>88</td><td></td><td></td><td>«#00;<br>«#89;</td><td></td><td></td><td></td><td></td><td>x<br>y</td><td></td></tr><tr><td></td><td></td><td></td><td>(end of medium)</td><td></td><td></td><td></td><td>∝#J/,<br>:</td><td></td><td></td><td></td><td></td><td>«#09,</td><td></td><td></td><td></td><td></td><td>«#121;<br>«#122;</td><td></td></tr><tr><td></td><td>032 🕄<br>033 🗜</td><td></td><td>(substitute)</td><td></td><td></td><td></td><td>≪#30;<br>≪#59;</td><td></td><td>90</td><td></td><td></td><td>Z<br>[</td><td></td><td>122</td><td></td><td></td><td>z<br>{</td><td></td></tr><tr><td></td><td>033 E</td><td></td><td>(escape)<br>(file separator)</td><td></td><td></td><td></td><td>∝#39;<br><</td><td></td><td>1</td><td></td><td></td><td>∝#91;<br>\</td><td></td><td></td><td></td><td></td><td>{<br> </td><td></td></tr><tr><td></td><td>034 1</td><td></td><td>(group separator)</td><td></td><td></td><td>- · -</td><td>∝#00;<br>=</td><td></td><td></td><td></td><td></td><td>«#92;</td><td></td><td></td><td></td><td></td><td>«#124;<br>«#125;</td><td></td></tr><tr><td></td><td>035 0<br>036 F</td><td></td><td>(group separator)<br>(record separator)</td><td></td><td></td><td></td><td>«#01,<br>«#62;</td><td></td><td></td><td></td><td></td><td>«#94;</td><td></td><td></td><td></td><td></td><td>«#125;<br>«#126;</td><td></td></tr><tr><td></td><td>030 F<br>037 U</td><td></td><td>(netora separator)<br>(unit separator)</td><td></td><td></td><td></td><td>«#63;</td><td></td><td></td><td></td><td></td><td>«#95;</td><td></td><td></td><td></td><td></td><td></td><td></td></tr><tr><td>JI II</td><td>037 0</td><td></td><td>(unic separacor)</td><td>03</td><td>Jr</td><td>077</td><td>3#00,</td><td>-</td><td>93</td><td>Jr</td><td>107</td><td></td><td>_</td><td></td><td></td><td></td><td></td><td></td></tr><tr><td></td><td></td><td></td><td></td><td></td><td></td><td></td><td></td><td></td><td></td><td></td><td></td><td>3</td><td>ourc</td><td>6: W</td><td>ww.</td><td>LOOK</td><td>upTables</td><td>; .con</td></tr></tbody></table> |     |     |    |     |               |           |

11

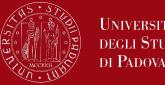

Some suggestions:

- Define as many subproblems as possible
- Solve one subproblem at a time
- Write the main program with the instructions solving the 1st subproblem, check that the execution is correct than proceed with the instructions solving the 2nd subproblem and so on.

#### Exercise 2

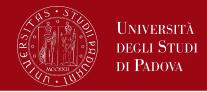

The Physical Characteristic data type represents the characteristic of a person. Each piece of information consists of weight (in ounces) height (in cm) hair colour (blond, brown, black, white) age

Define a data type that can contain the data above illustrated. Suggestion: you should use both struct and enum data types to manage the above illustrated data.

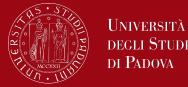

Write a program that

- prints how much space (in bytes) is occupied by each instance of the structure
- read from a file, redirected as std input to the program, at most 20 instances (one instance per row) of data (in any row each element is separated by the next one by the character ';') of the data above
- prints information for all people whose age value is <= 20
- prints information for all people whose hair colour is blond Hair colours are represented as follows (there could be other colours too)
  - blond 1
  - brown 0
  - black 3
  - white 2

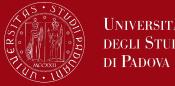

Some suggestions:

- Define as many subproblems as possible
- Solve one subproblem at a time defining a function for every subproblem
- Write the main program invoking the first function (that solves the first subproblem), check that the execution is correct than proceed with the other functions.